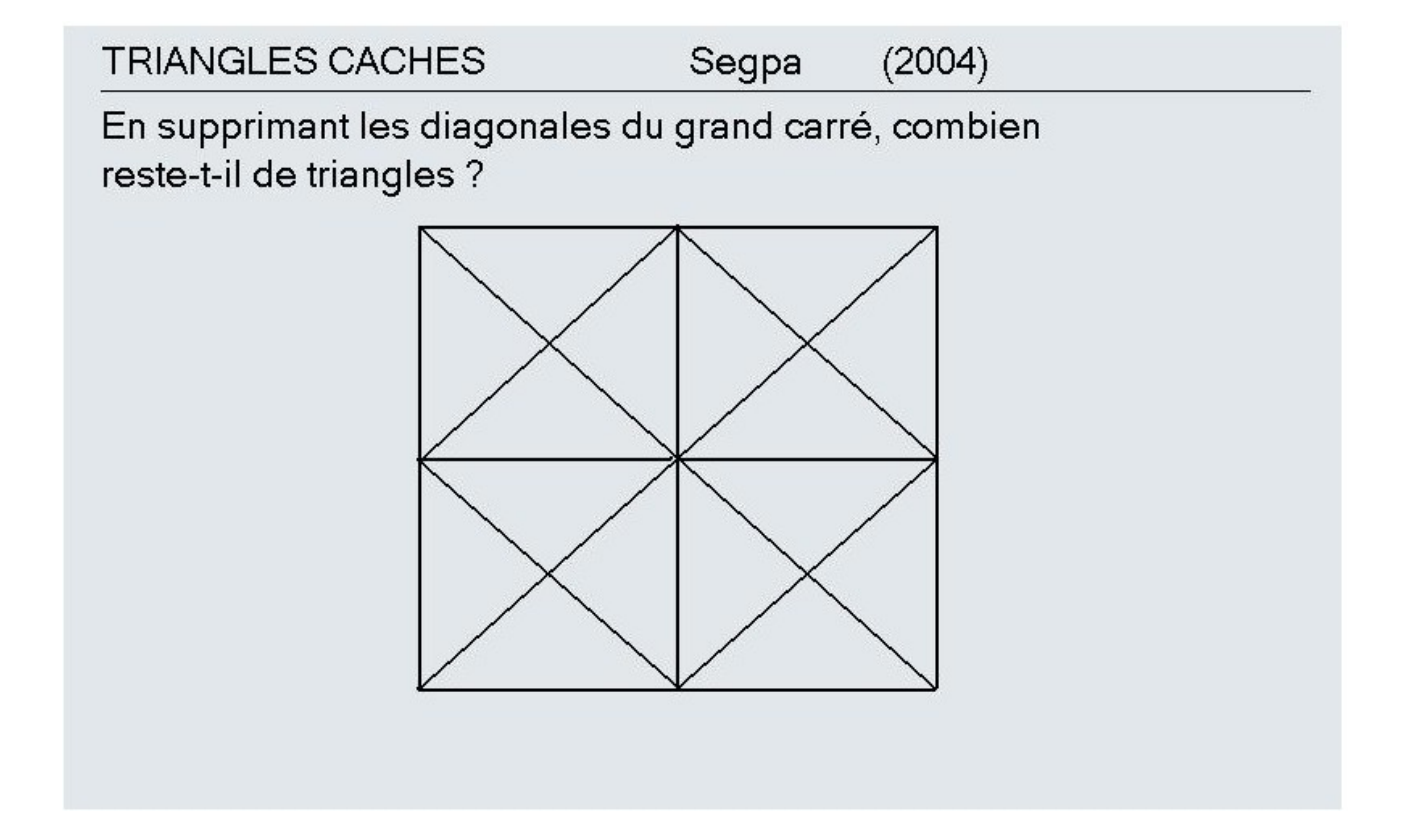

PISTE TUIC : **Dans le logiciel de TNI, utiliser les couleurs du surligneur pour isoler les solutions.**